## **Smart textile as a context to support computational thinking**

Daniela Reimann,

bringing together creative processes to support computational thinking in the classroom,

in the Erasmus+ ROBOSTEAM project

[Daniela.Reimann@kit.edu](mailto:Daniela.Reimann@kit.edu)

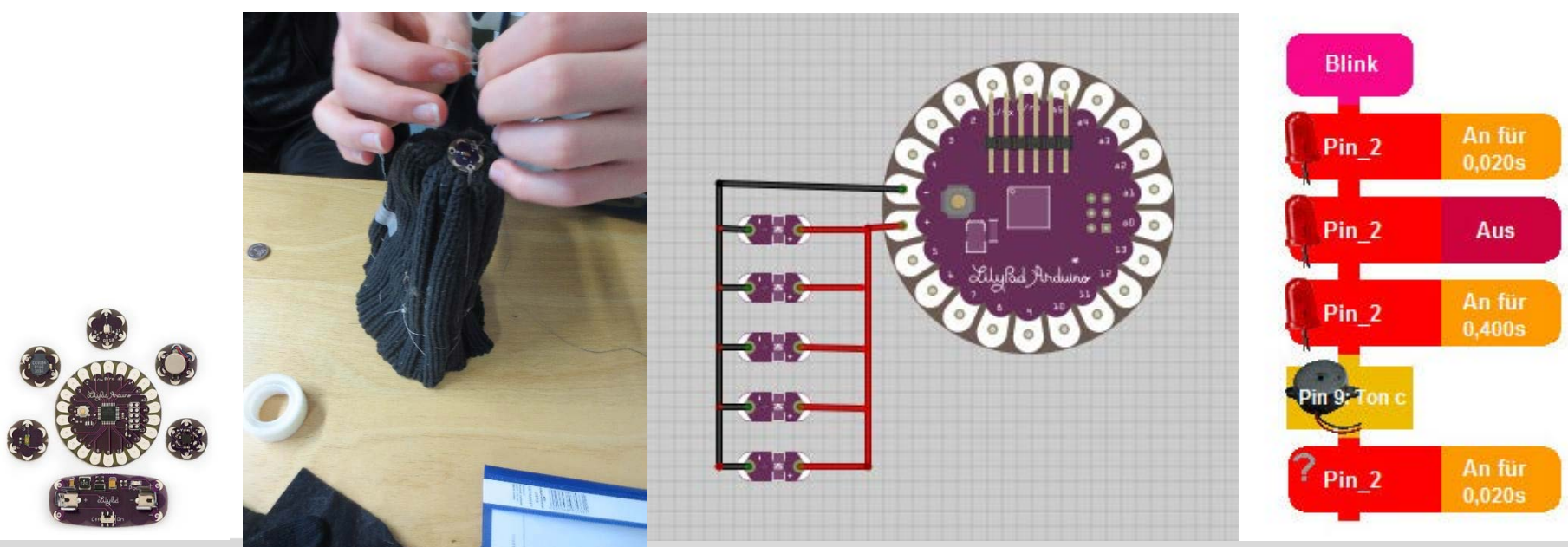

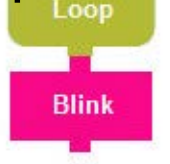

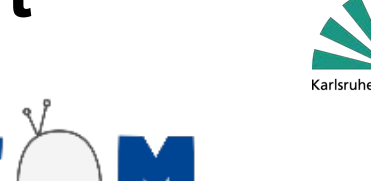

Seminar connceted to the school project

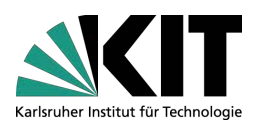

## **Media literacy: Challenge and design based learning and teaching by developing robotic Objects at school (RoboSTEAM)**

#### In collaboration with the Carl Benz School Karlsruhe

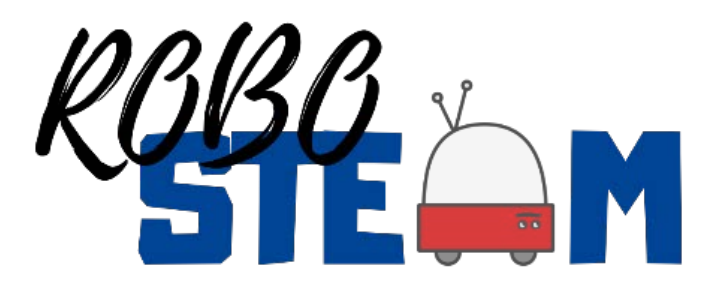

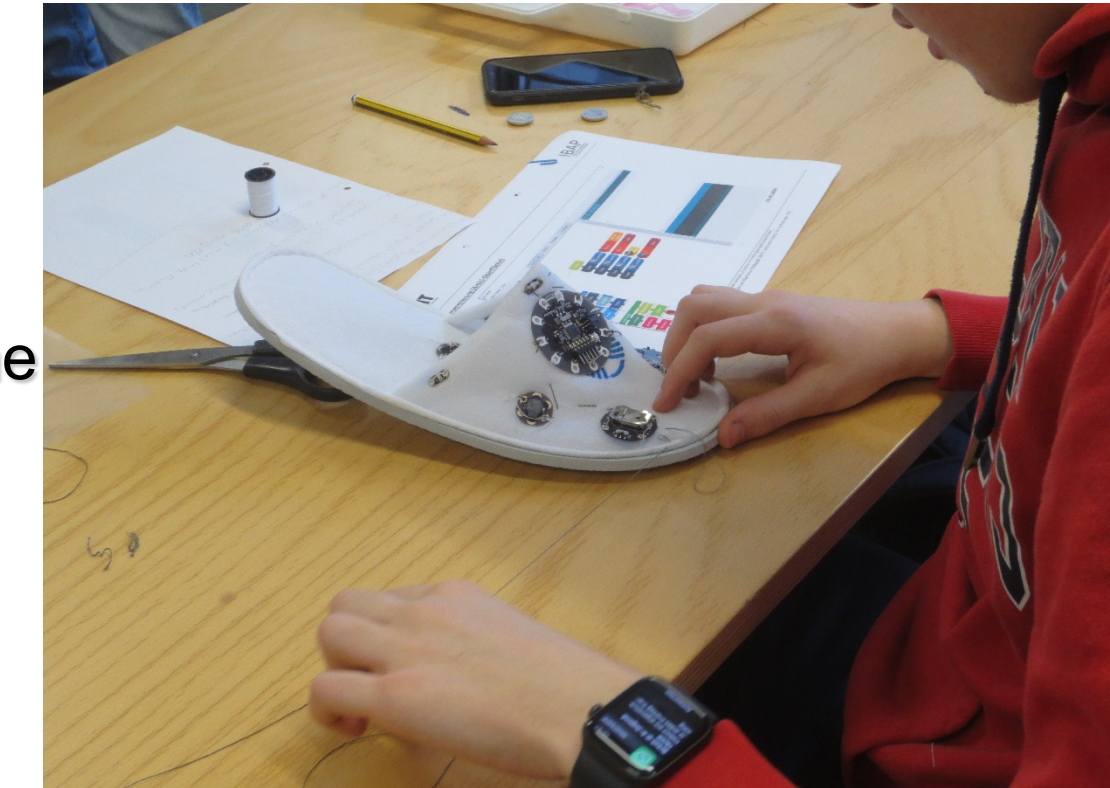

[Daniela.Reimann@kit.edu](mailto:Daniela.Reimann@kit.edu)

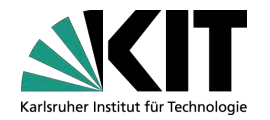

- **5 BA-Students of engineering pedagogy, KIT**
- **1 MA-Student of engineering pedagogy, KIT**

## **17 school pupils/ apprentices of metal engineering, Carl Benz school**

## **Role of the students**

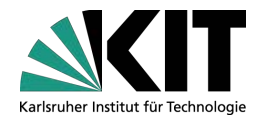

Development of school project inclusing all prerequsits and conditions (STEAM surveys, Quiz, observation, co-measure observation 2. Moderation of lessons 3. Supervising /mentoring working groups of pupils

[Daniela.Reimann@kit.edu](mailto:Daniela.Reimann@kit.edu)

## **seminar requirements**

- 1. Didactic approach and potential of Smart Textile for Learning science
- 2. Hands-on skills: Hard- und Software, objekt design (construction, wiring; programming)
- 3. Planning and moderating of lessons
- 4. Mentoring a working group of pupils and observing them with the observations sheets

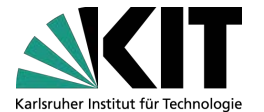

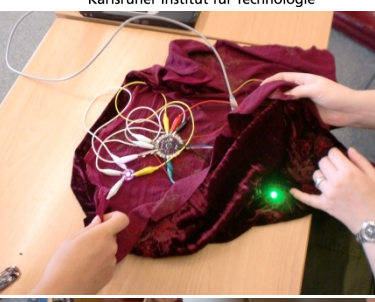

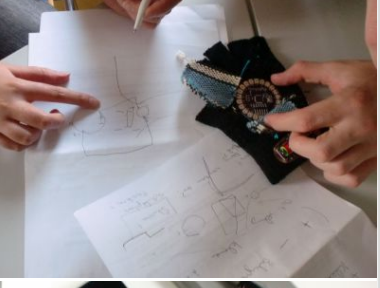

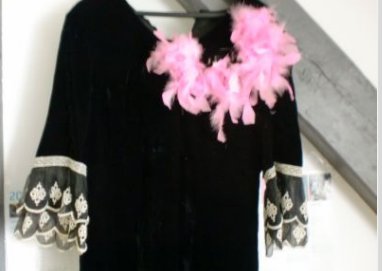

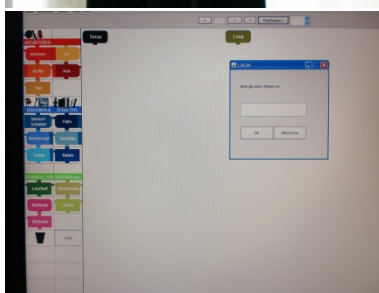

KIT – The Research University in the Helmholtz Association Dr. Daniela Reimann

[Daniela.Reimann@kit.edu](mailto:Daniela.Reimann@kit.edu)

## **Number of sessions**

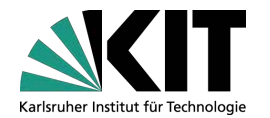

**7 Blocks at KIT/ IBAP/ Westhochschule,** ■ Fridays, 10 a.m.-13 p.m. 18.10.2019, 25.10.; 8.11.; 15.11. 29.11. 13.12, 20.12.

**5 Blocks At Carl Benz School, Karlsruhe, Steinhäuser** Str. 23: jeweils Friday , 9.15 a.m. -12.30 a.m. 10.1.2020, | 17.1. | 24.1. | 31.1. | 07.2.

[Daniela.Reimann@kit.edu](mailto:Daniela.Reimann@kit.edu)

## **learning contents for students**

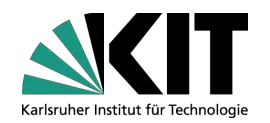

1. Introduction to 2. the RoboSTEAM project and the concept of computational thinking 3. challenge based learning and collaborative prototyping with Arduino LilyPad technology 4. Hands on Arduino and Amici 5. lesson planning 6. mentor lessons 7. observation of pupils 8. how to use the observations sheets

#### **What students got to know so far**

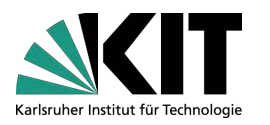

- **Design-oriented teaching and learning concept for the** promotion of media education and understanding of technology and computer terms (algorithm, if-then condition structure)
- Issue of challenge based learning approach of the project and its application in the context of wearables
- Making the abstract model tangible : Media practice: Smart textile examples
- Identify hardware components, structure and pins
- Software programming environment, interface, functionalities,
- **First tasks with informatics concepts (If...then; Loop)**
- Sewing of joints is still pending

KIT – The Research University in the Helmholtz Association Dr. Daniela Reimann

[Daniela.Reimann@kit.edu](mailto:Daniela.Reimann@kit.edu)

#### **Vorgaben des Projekts für die Unterrichtsplanung**

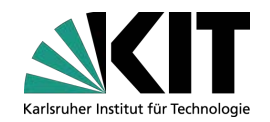

Der Rahmen umfasst:

- specifications of the project for lesson planning:
- Interviewing the pupils who are not involved
- Survey of the participating pupils (attitude towards STEAM subjects)
- STEAM test after implementation
- Conducting a Partner Challenge
- Co-Measure /Measurement of collaboration activities (by teachers)

KIT – The Research University in the Helmholtz Association Dr. Daniela Reimann

## **Concepts of computer science**

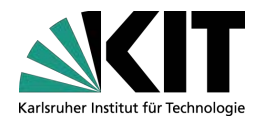

which will be addressed later in the test:

If/else /if...then conditionality if condition, then instruction(s); end

## Loops / Loops

control structure, repeat an instruction block as long as the sequence condition is valid

#### **Survey**

#### Attitude towards **STEAM**

 $\rightarrow$  how to translate it!

Science/Naturwiss.

#### To me, SCIENCE is: Instructions: Choose one value between each adjective pair to indicate how you feel about the object ٠  $\overline{2}$ 5 ٠ я  $\tau$ Fascinating Ordinary ۹  $\overline{2}$ 3 5  $\overline{z}$ Appealing Unappealing 7 Exciting Unexciting  $\mathcal{R}$  $\overline{z}$ ı Means nothing Means a lot  $\overline{2}$ s 6  $\overline{ }$ t Boring Interesting

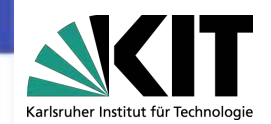

[Daniela.Reimann@kit.edu](mailto:Daniela.Reimann@kit.edu)

#### **Mathematical and scientific subjects (MINT)**

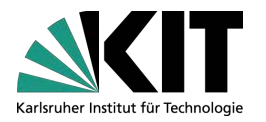

- Biologie. Informationen und Materialien zum Fach Biologie in allen Schulformen und für alle Schulstufen. ...
- BNT. Biologie, Naturphänomene, Technik; Klassenstufen 5 und 6. ...
- Chemie. Chemie. ...
- Informatik. Informatik. ...
- Mathematik. Mathematik. ...
- MNT. Fächerverbund Materie Natur Technik. ...
- Physik.
- Sciences that work empirically and are concerned with the study of nature. ... The natural sciences include astronomy, physics, chemistry, biology, and some environmental sciences such as geology, but also agricultural sciences.

KIT – The Research University in the Helmholtz Association Dr. Daniela Reimann

#### **Maths**

#### To me, MATHS is:

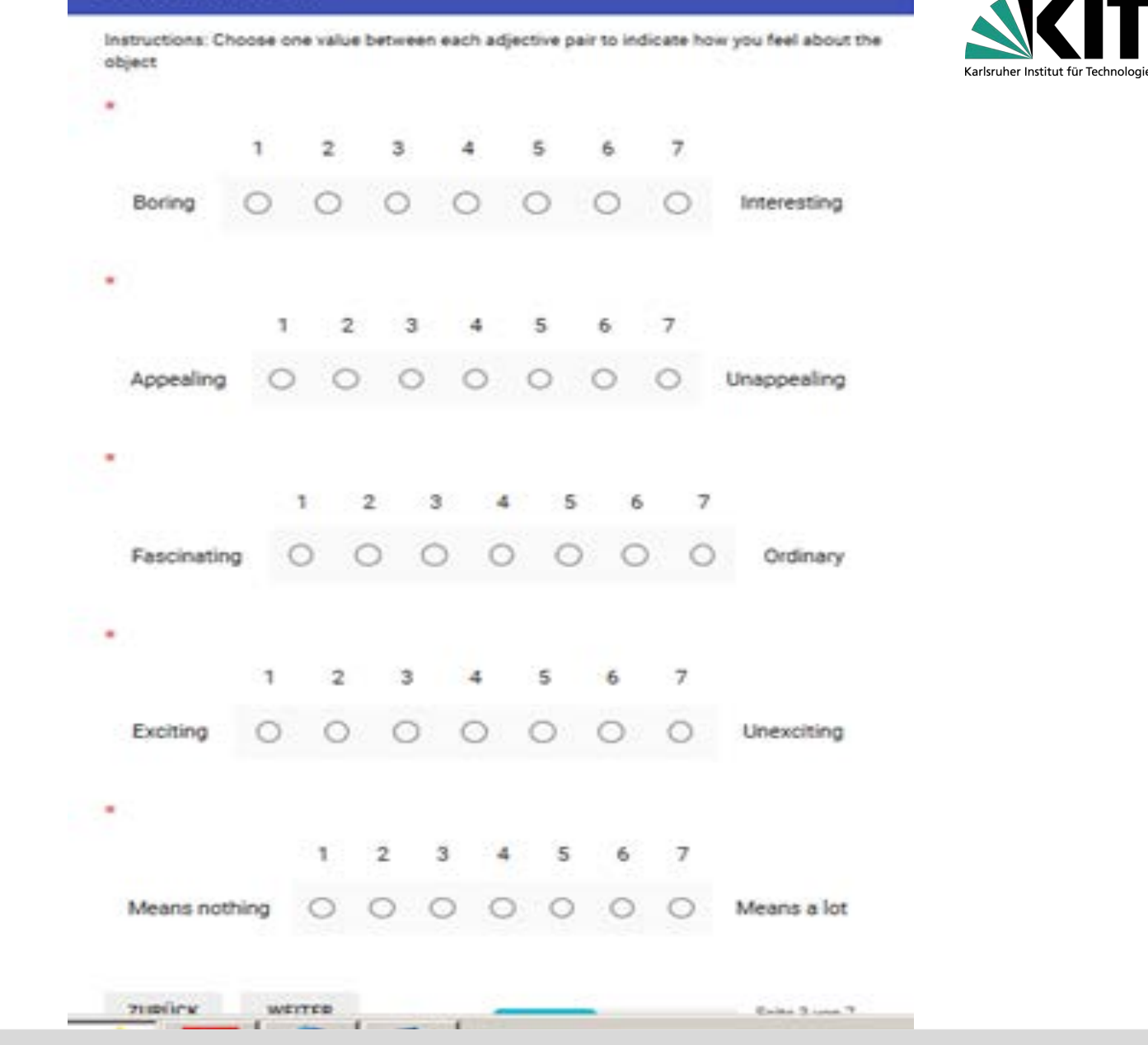

[Daniela.Reimann@kit.edu](mailto:Daniela.Reimann@kit.edu)

#### **Engineering**

#### To me, ENGINEERING is:

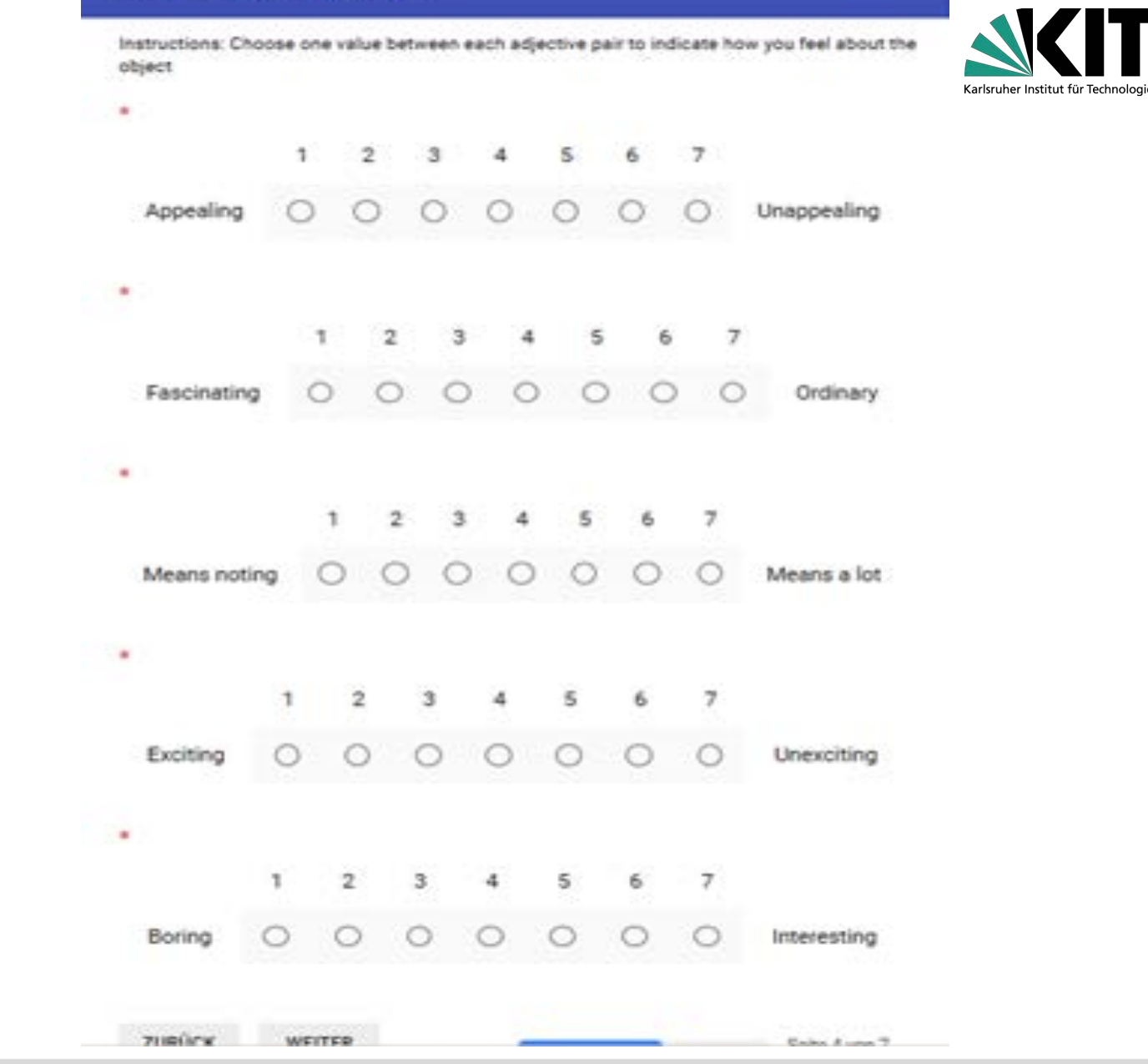

[Daniela.Reimann@kit.edu](mailto:Daniela.Reimann@kit.edu)

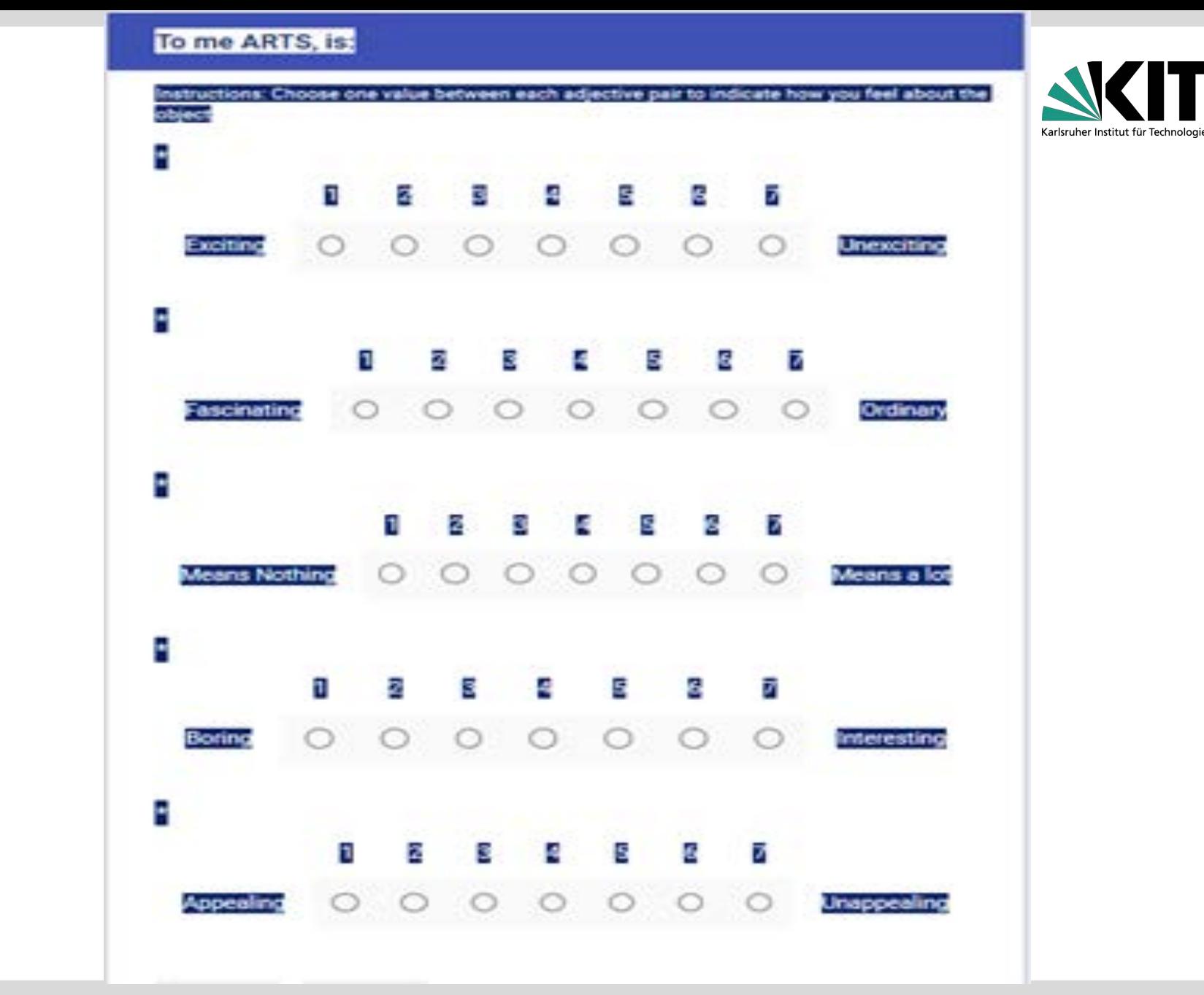

**Arts**

[Daniela.Reimann@kit.edu](mailto:Daniela.Reimann@kit.edu)

#### **Technology**

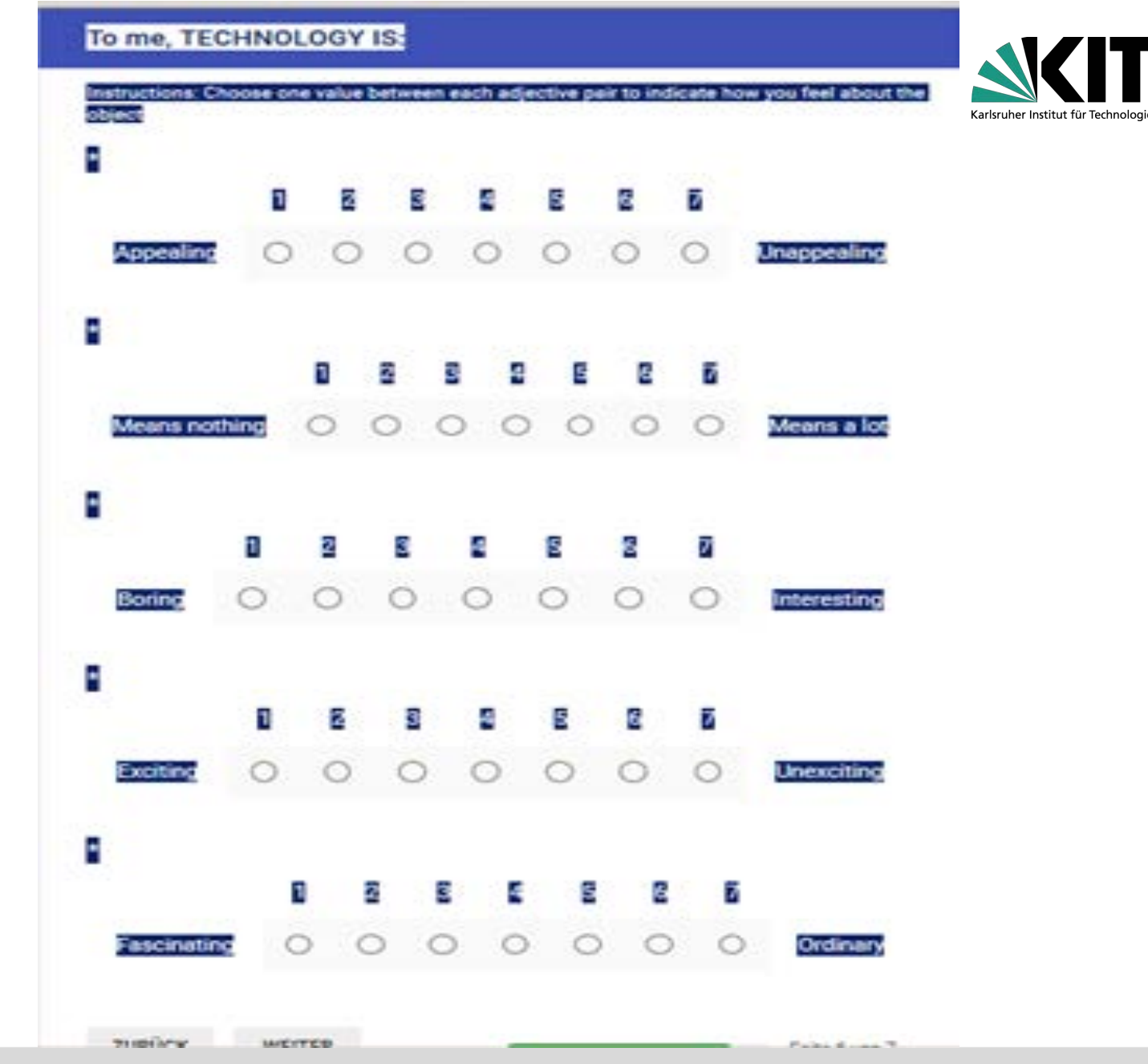

KIT – The Research University in the Helmholtz Association Dr. Daniela Reimann

[Daniela.Reimann@kit.edu](mailto:Daniela.Reimann@kit.edu)

#### **Career in STEAM**

To me, a CAREER in science, technology, engineering, arts or mathematics (is):

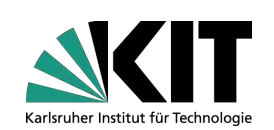

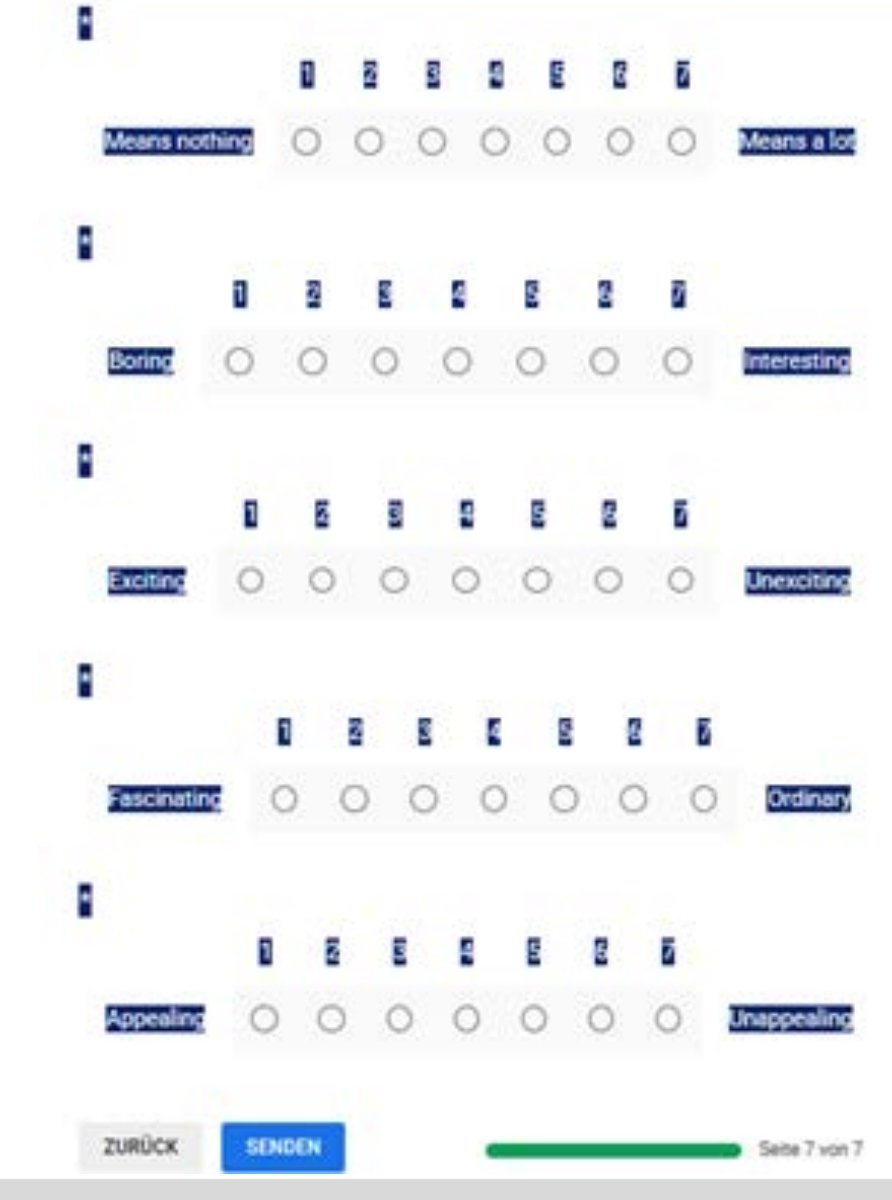

[Daniela.Reimann@kit.edu](mailto:Daniela.Reimann@kit.edu)

#### **The quiz was introduced in physical space**

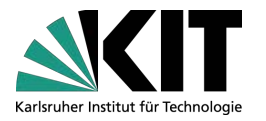

By controling a real student and navigate him through the classroom. Therefore the prepared the floor using lines of stripe

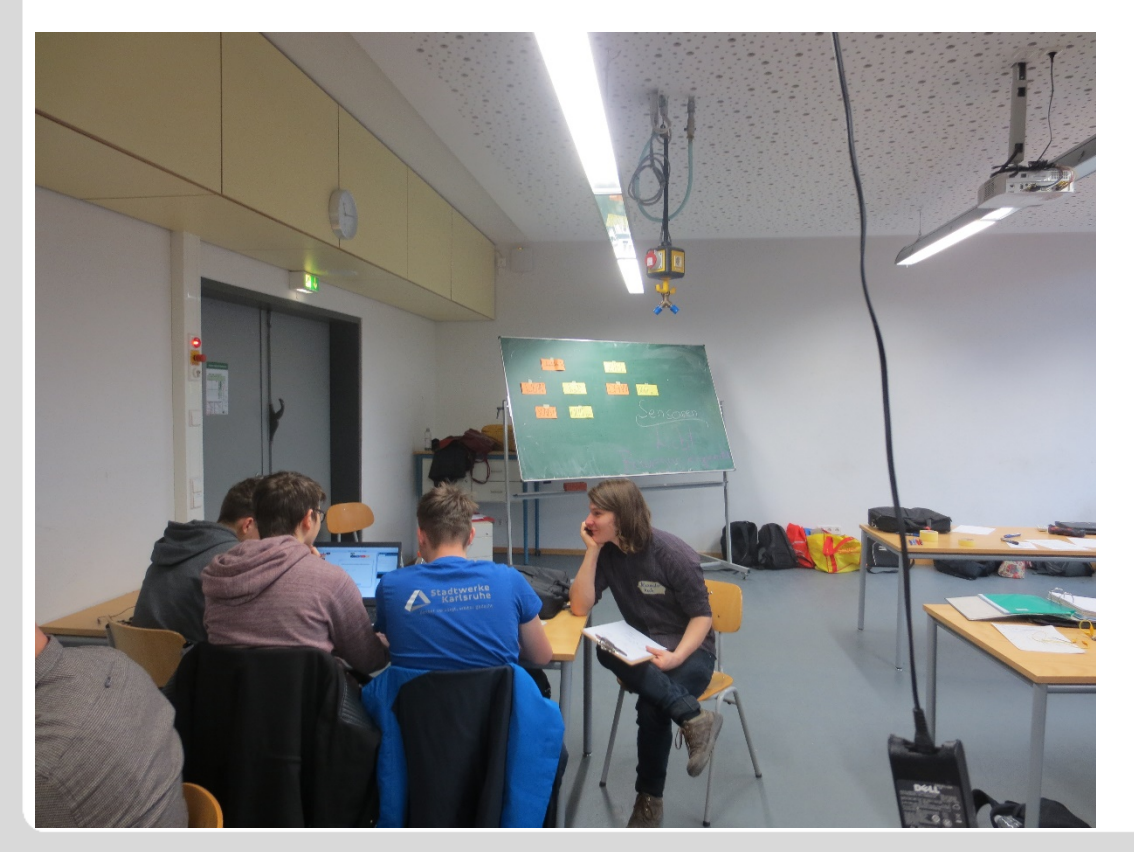

KIT – The Research University in the Helmholtz Association Dr. Daniela Reimann

[Daniela.Reimann@kit.edu](mailto:Daniela.Reimann@kit.edu)

## **Test/Quiz nach Durchführung**

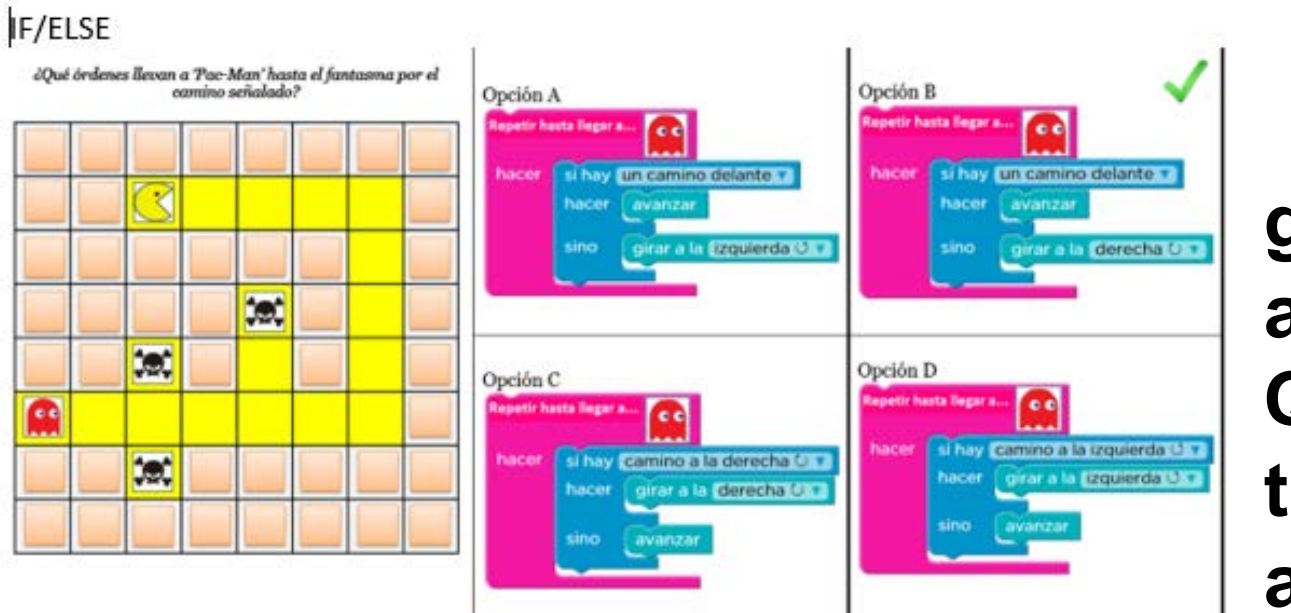

## **game approach, Quiz,, rather than accessment**

Karlsruher Institut für Technol

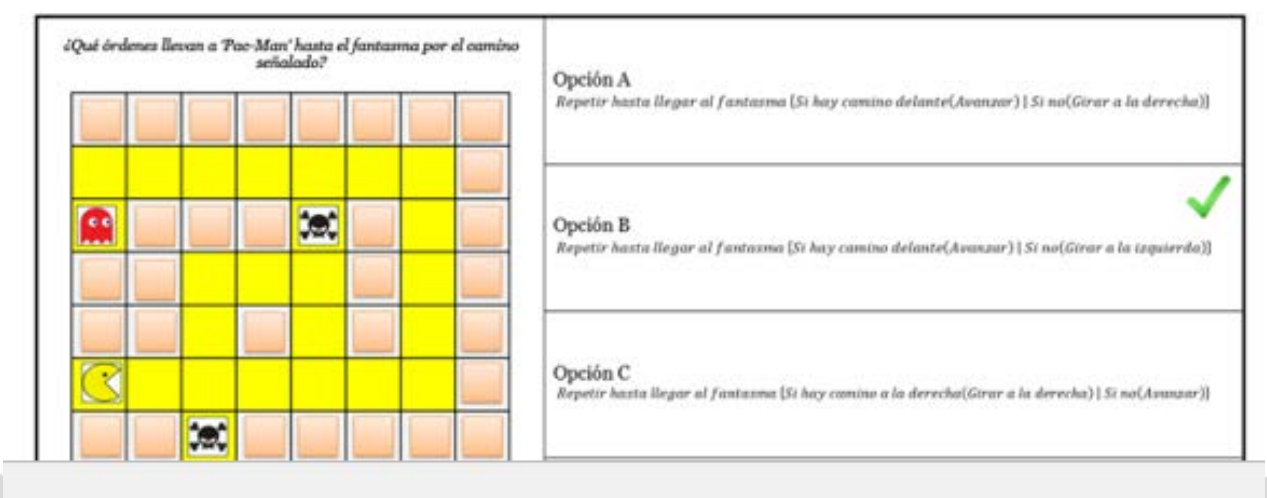

[Daniela.Reimann@kit.edu](mailto:Daniela.Reimann@kit.edu)

## **Didaktik?**

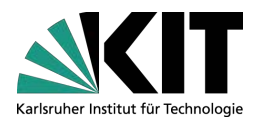

WHAT: What learning content is selected from the range of possible learning materials (and why)?

and:

How to?: Which methods are used to convey the learning content in the best possible way (e.g. playful, quiz, competition) and why?

Which social forms are selected (e.g. group work, individual work, impulse lecture, ...) and why? Didactic-methodical lesson planning and justification Present importance, future importance, exemplary importance of learning content (Klafki)

## **Role of students: learning facititators**

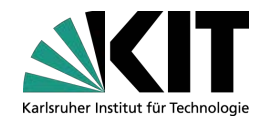

# **Learning processaccompaniment Bauer et al. (ILIAS) http://www.gab-**

**muenchen.de/de/downloads/lernbegleitung\_in\_derpraxis\_v2.pdf**

KIT – The Research University in the Helmholtz Association Dr. Daniela Reimann

[Daniela.Reimann@kit.edu](mailto:Daniela.Reimann@kit.edu)

#### **Basic attitude of a learning process facilitator**

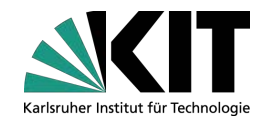

- Respect for learners
- Helping people to help themselves
- Moderating attitude (restraint)
- awareness that people learn throughout their lives
- Nobody deliberately makes mistakes
- Mistakes are for learning, open up learning opportunities
- Create a learning situation and avoid disturbances
- Learning processes require time and patience
- Show interest in the subject and pupils

#### Lesson planning: What needs to be planned?

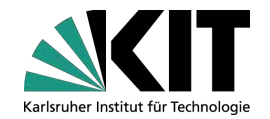

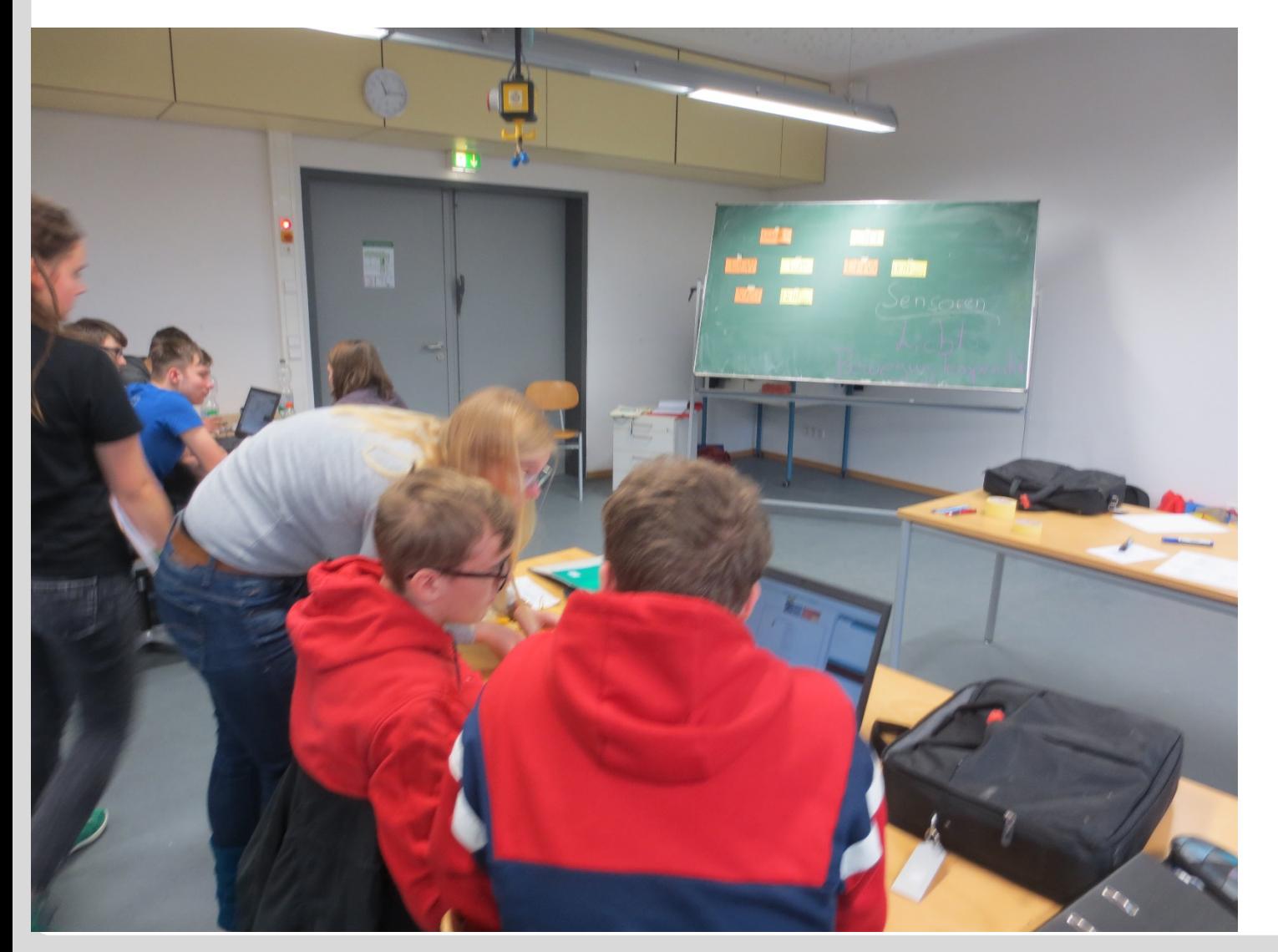

KIT – The Research University in the Helmholtz Association Dr. Daniela Reimann

[Daniela.Reimann@kit.edu](mailto:Daniela.Reimann@kit.edu)

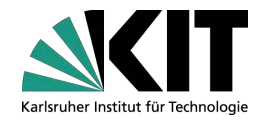

Time frame from to time/ time unit Group... Lessons on...

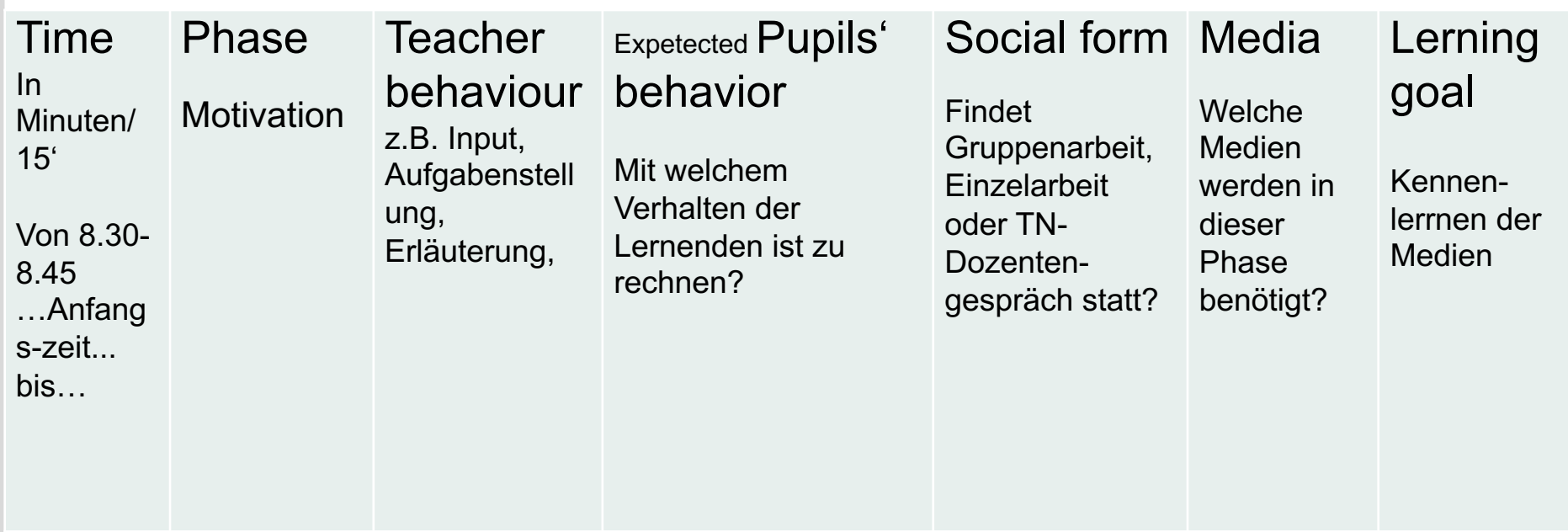

KIT – The Research University in the Helmholtz Association Dr. Daniela Reimann

[Daniela.Reimann@kit.edu](mailto:Daniela.Reimann@kit.edu)

## **Rough lesson planning, appointments, AG, moderation /Who does what?**

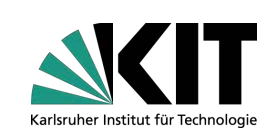

- **10.1. : Introduction project + plan, getting to know each other, playful questioning, show EF Smart textile:** 
	- **have it explored, get to know components, wiring the circuit**
- **17.1. : Practice: What is programming? Unplugged: Informatics concepts " If, then" "loops", EF Software amici example task LED on/off, topic for project work,**
- **24.1., Theme for project work, task Koop. Prototype development (e.g. inventions),**
- 31.1 Group work, support (all)
- **07.2. completion of group work, presentation and group discussions (test questionnaire), feedback**

## **Identifying themes for projects with the KIT students**

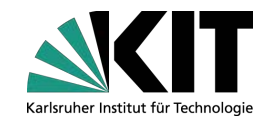

## **Topics for the pupils' project work** (prototype development)

# ■ Brainstorming in groups/flipchart

# ■ Which topic is suitable and why?

KIT – The Research University in the Helmholtz Association Dr. Daniela Reimann

[Daniela.Reimann@kit.edu](mailto:Daniela.Reimann@kit.edu)

## **Presentation of results**

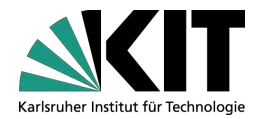

Smart clothes can do more (than non-smart clothes)

#### **Lesson plan, example**

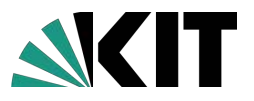

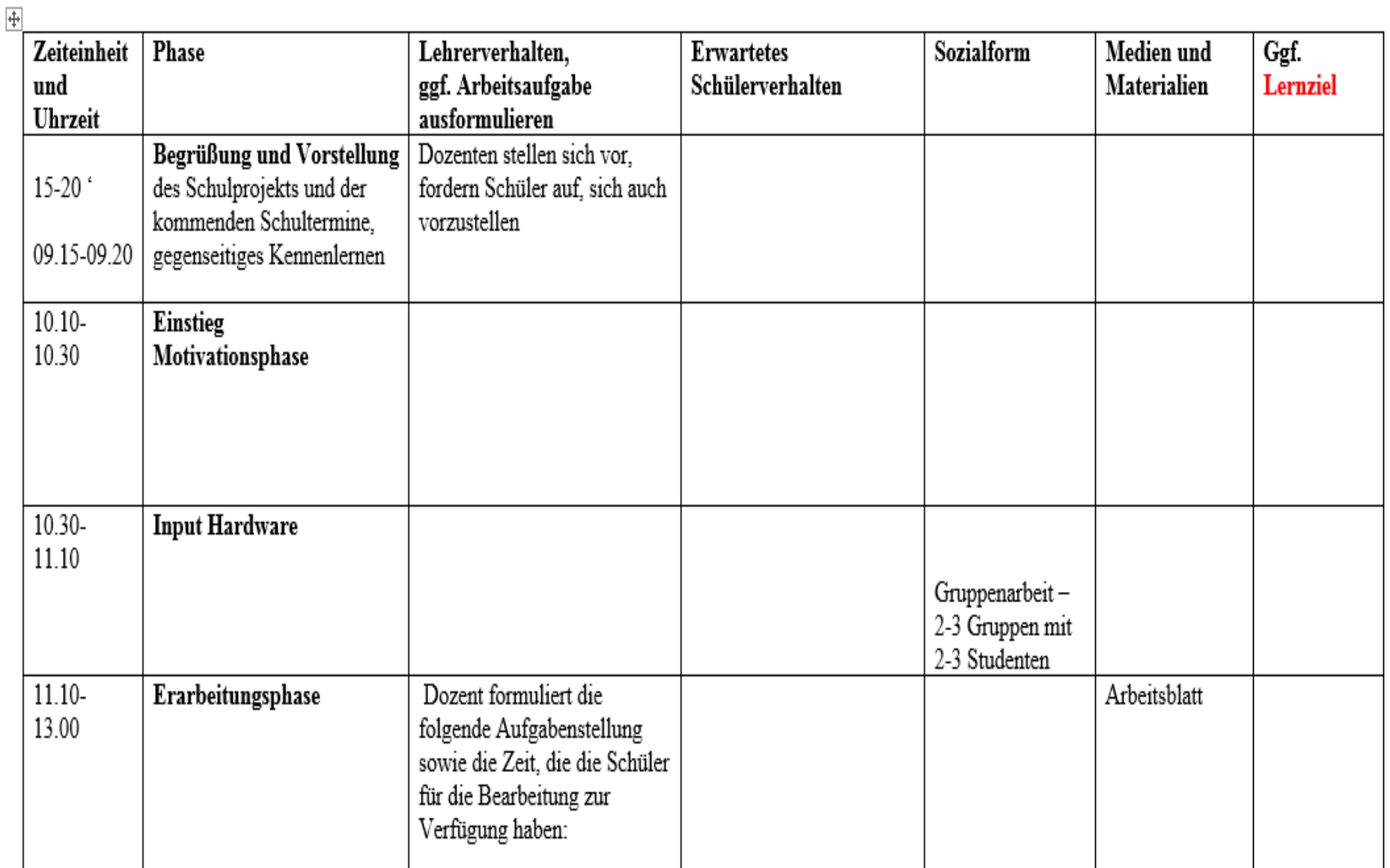

KIT – The Research University in the Helmholtz Association Dr. Daniela Reimann

**Unterrichtsplanung am Beispiel Std 1**

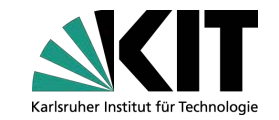

- **G1 Einführung Projekt + Vorhaben, gegenseitiges Kennenlernen, Spielerische Befragung/Quiz**
- **G2 EF Smart textile. Komponenten kennen lernen, Schaltkreis verkabeln…**
- **30 min**

• **Anregungen auch TACCLE3.eu/**

KIT – The Research University in the Helmholtz Association Dr. Daniela Reimann

[Daniela.Reimann@kit.edu](mailto:Daniela.Reimann@kit.edu)

#### **Portfolios**

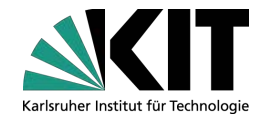

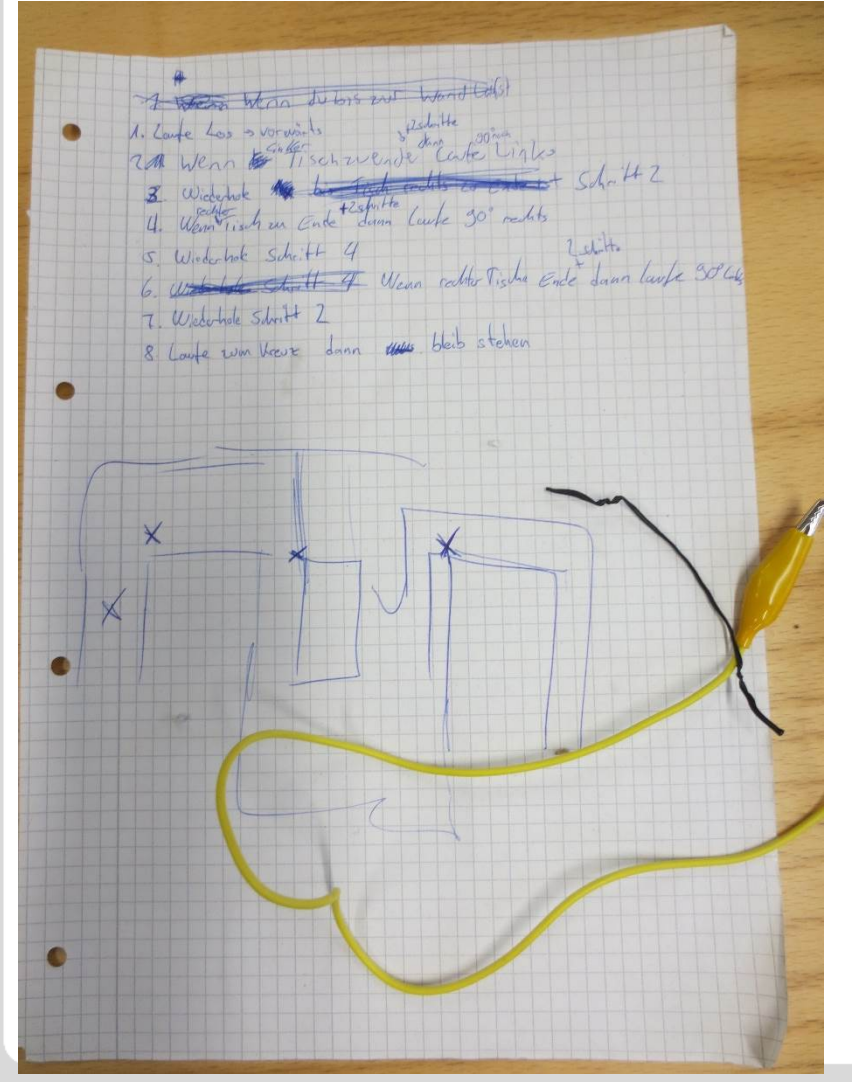

All students recieved a portfolio to collect the work sheets to develop their prototype collaboratively

KIT – The Research University in the Helmholtz Association Dr. Daniela Reimann

[Daniela.Reimann@kit.edu](mailto:Daniela.Reimann@kit.edu)

#### **Example of portfolio work sheets**

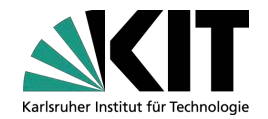

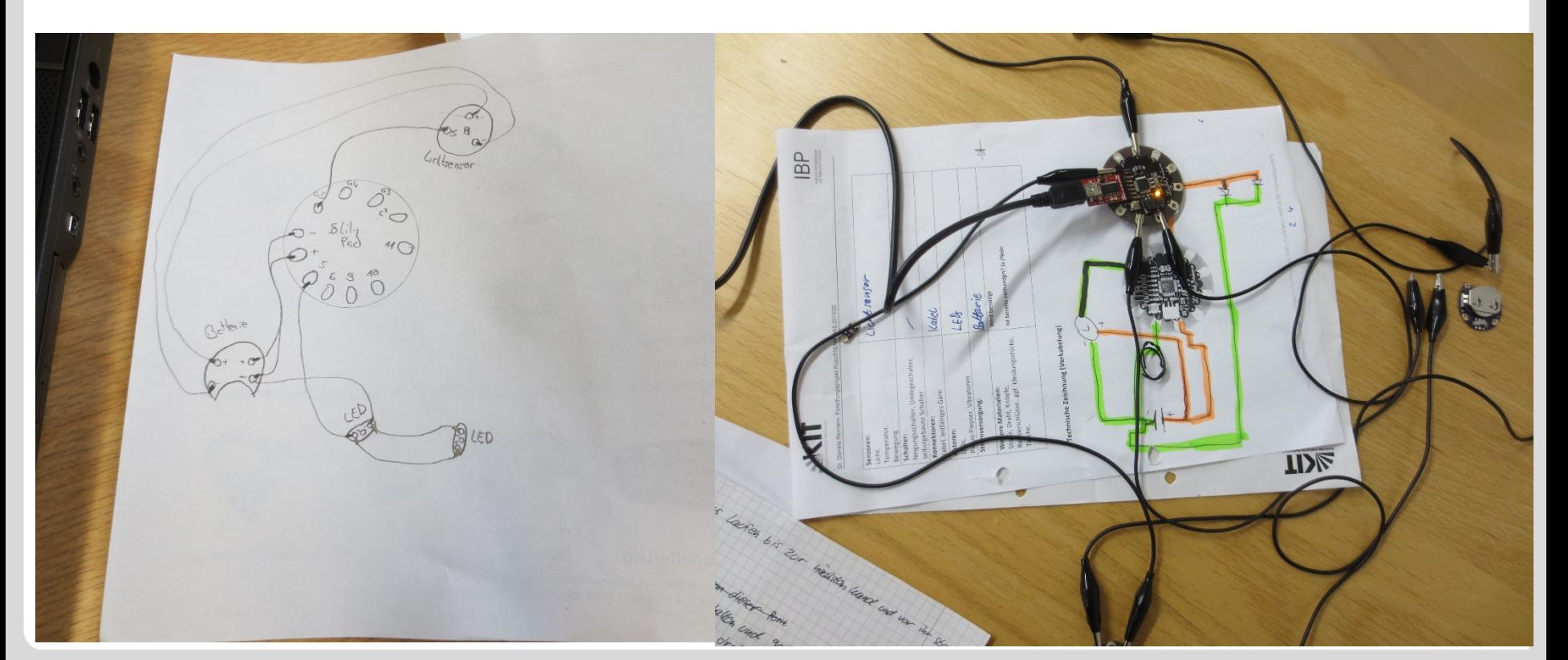

KIT – The Research University in the Helmholtz Association Dr. Daniela Reimann

[Daniela.Reimann@kit.edu](mailto:Daniela.Reimann@kit.edu)

#### **Portfolio: Collection of work sheets accompanying the process of collaborative prototyping**

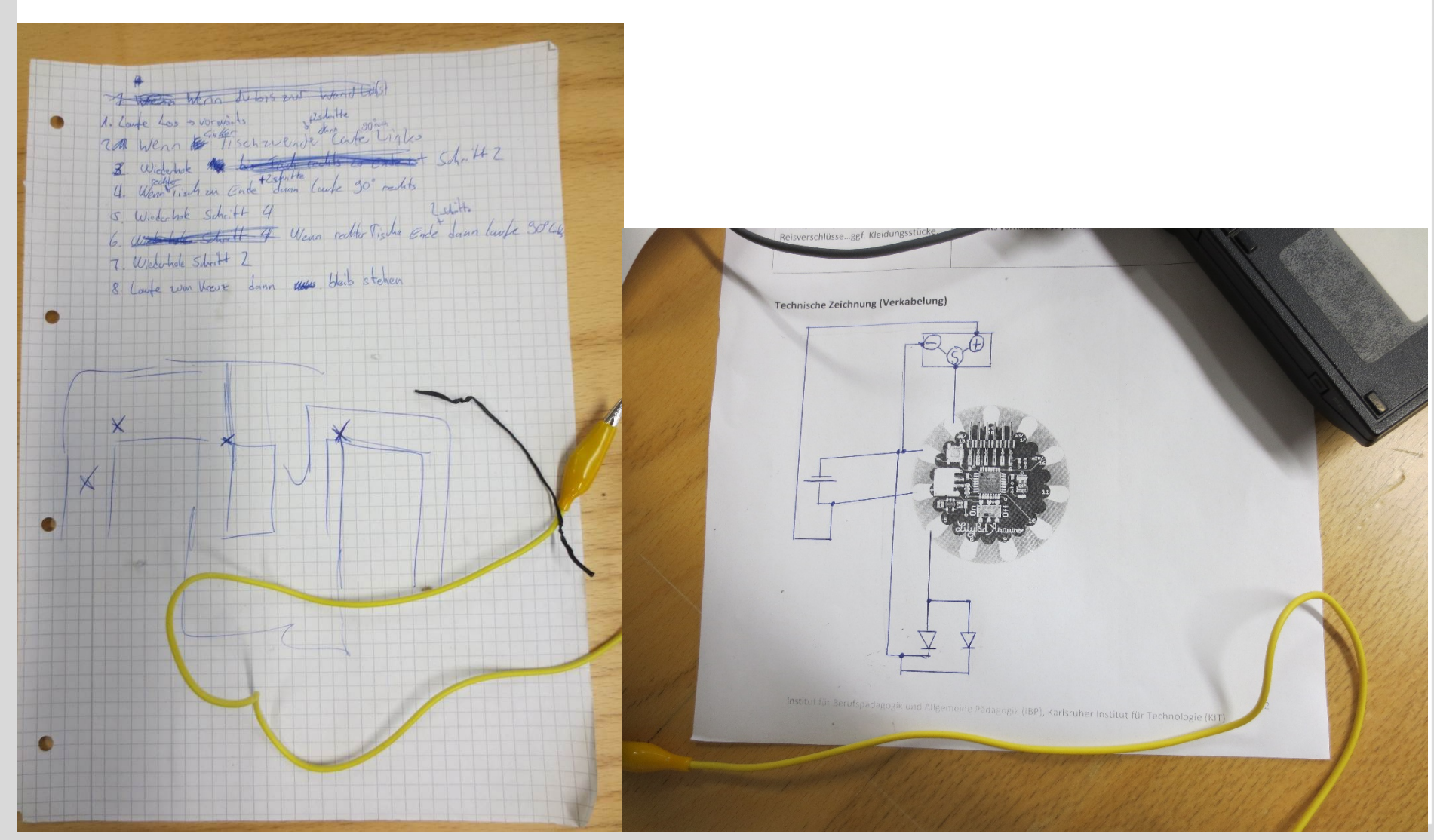

KIT – The Research University in the Helmholtz Association Dr. Daniela Reimann

[Daniela.Reimann@kit.edu](mailto:Daniela.Reimann@kit.edu)

#### **Introducing computational modeling**

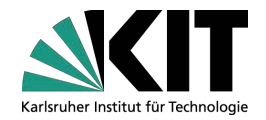

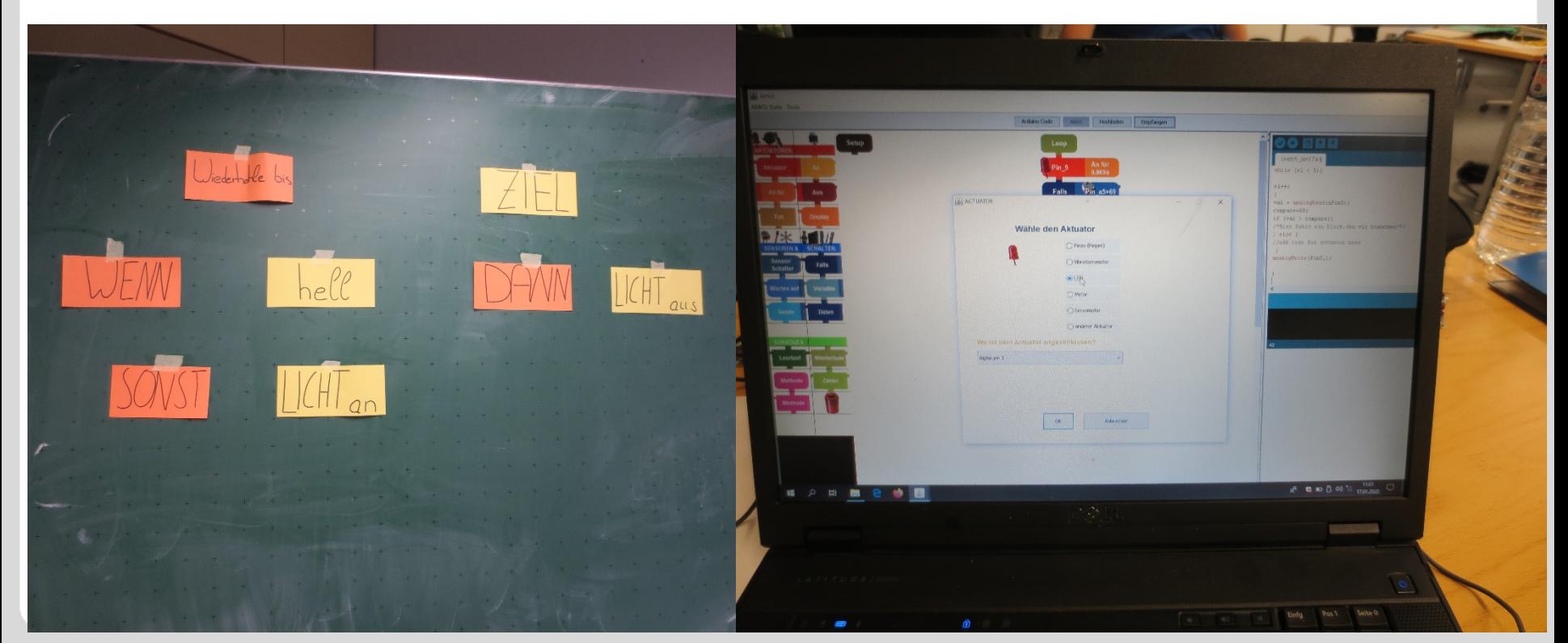

KIT – The Research University in the Helmholtz Association Dr. Daniela Reimann

[Daniela.Reimann@kit.edu](mailto:Daniela.Reimann@kit.edu)

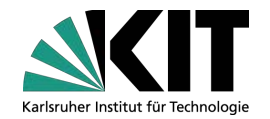

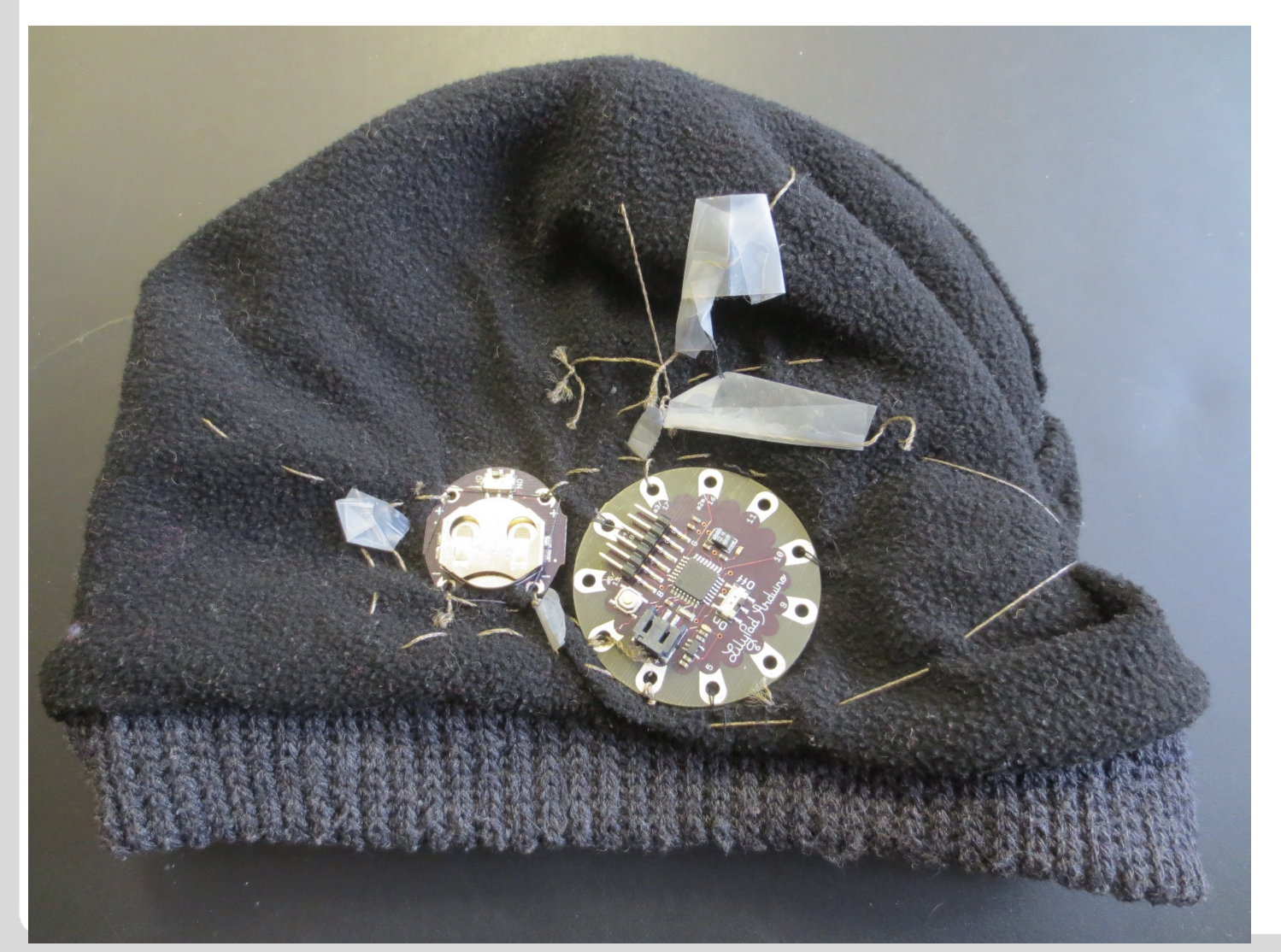

KIT – The Research University in the Helmholtz Association Dr. Daniela Reimann

[Daniela.Reimann@kit.edu](mailto:Daniela.Reimann@kit.edu)

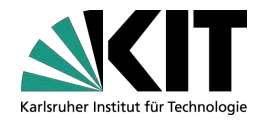

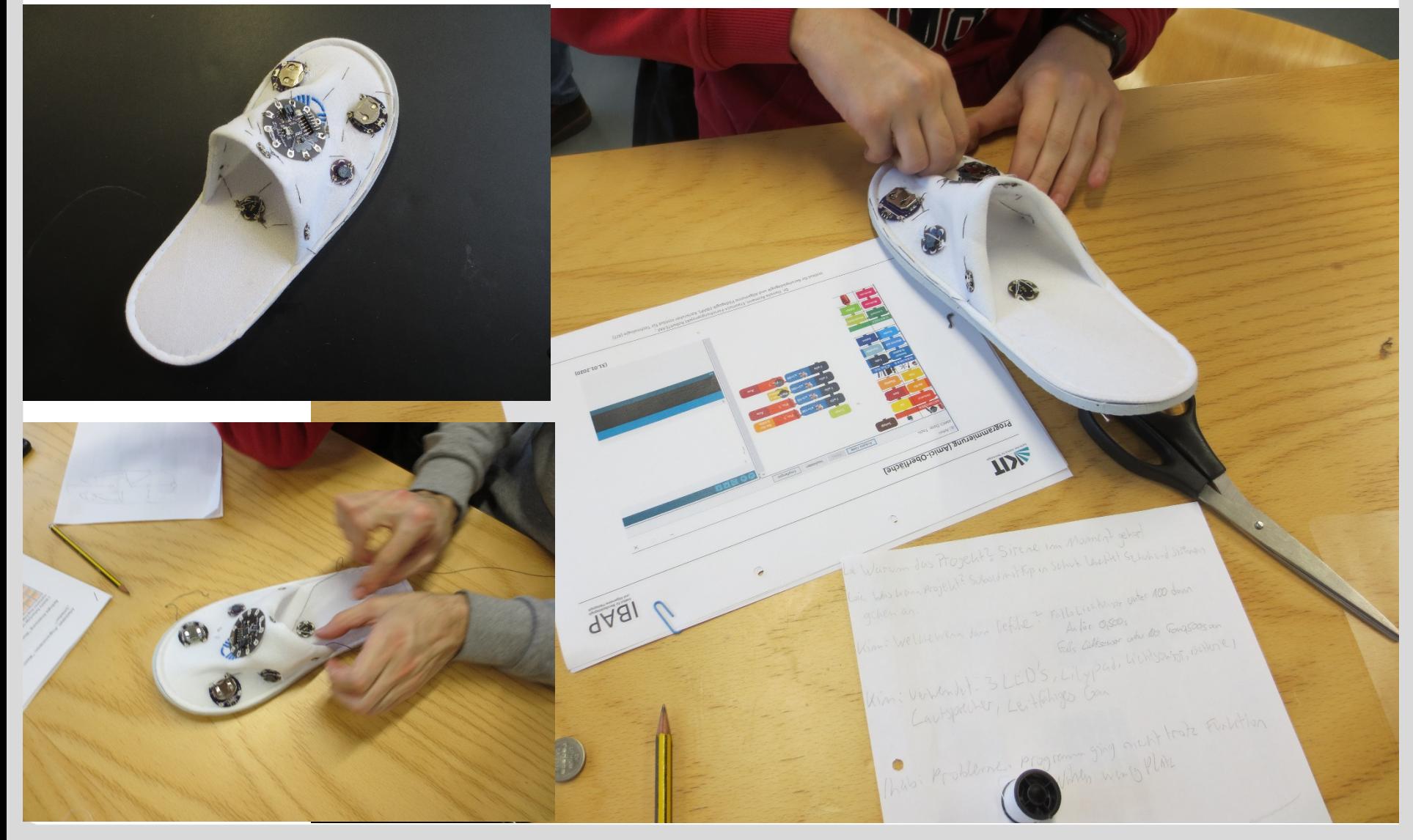

KIT – The Research University in the Helmholtz Association Dr. Daniela Reimann

[Daniela.Reimann@kit.edu](mailto:Daniela.Reimann@kit.edu)

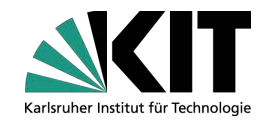

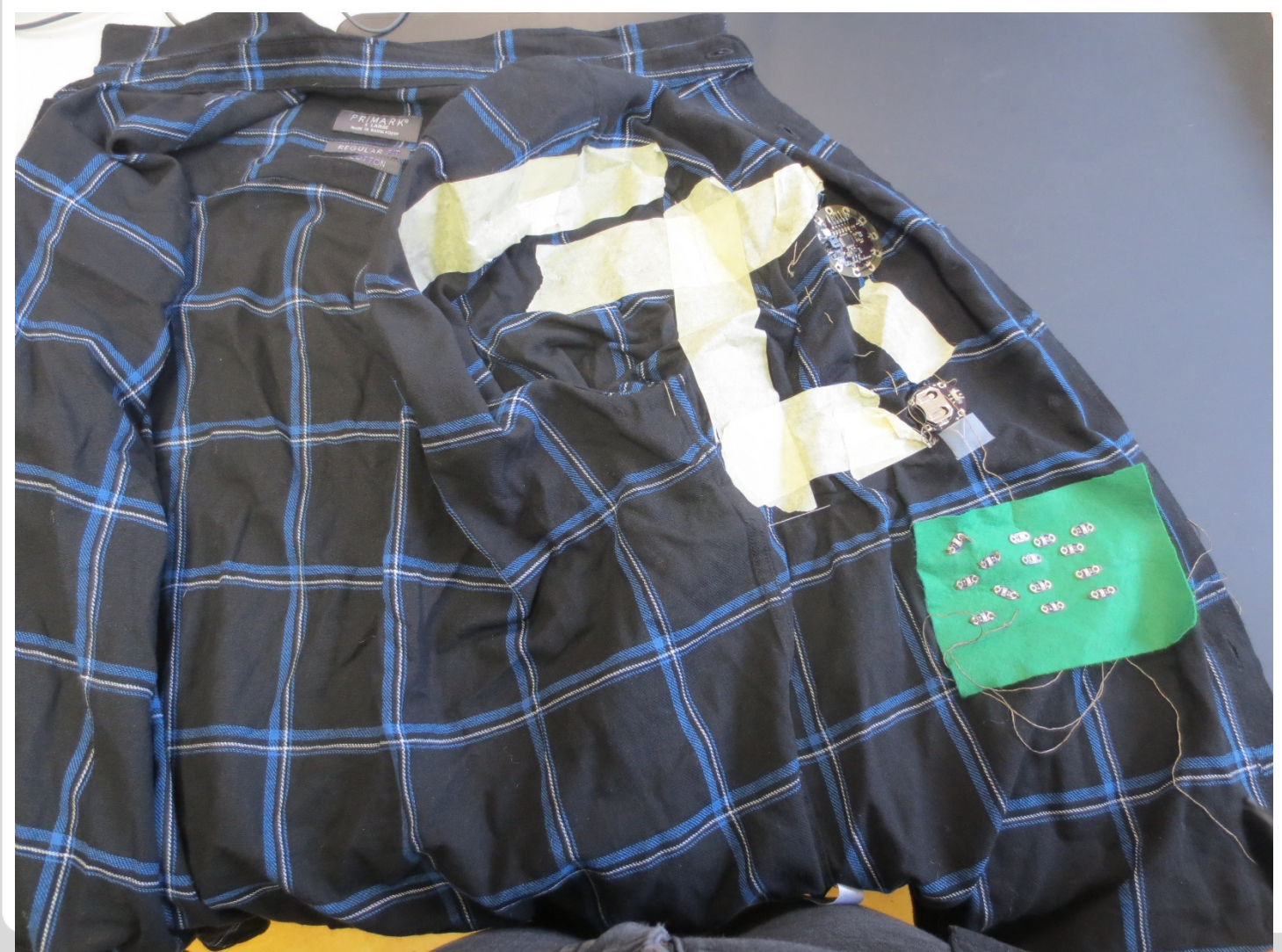

KIT – The Research University in the Helmholtz Association Dr. Daniela Reimann

[Daniela.Reimann@kit.edu](mailto:Daniela.Reimann@kit.edu)

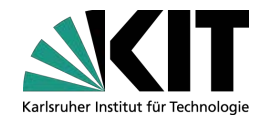

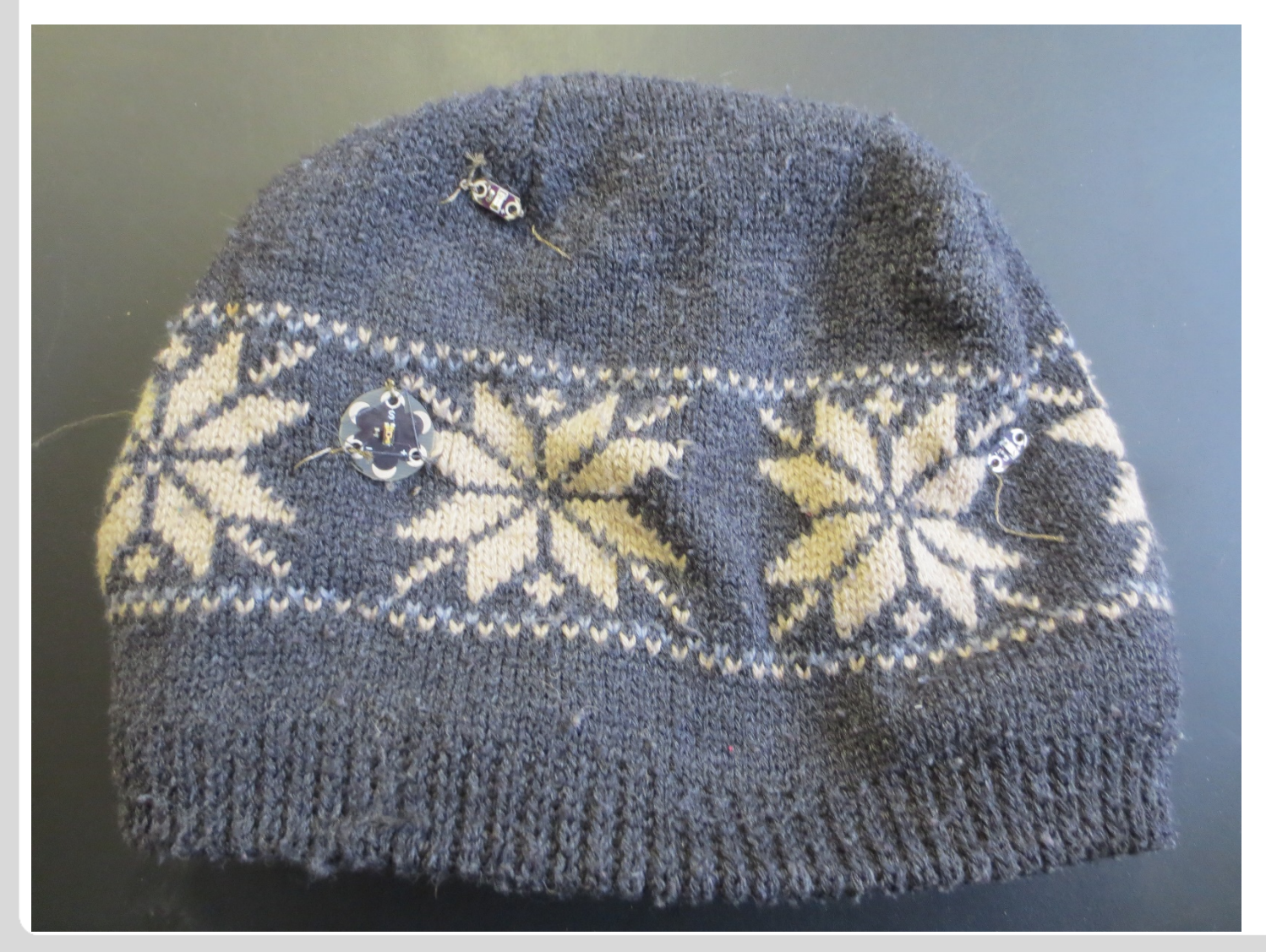

KIT – The Research University in the Helmholtz Association Dr. Daniela Reimann

[Daniela.Reimann@kit.edu](mailto:Daniela.Reimann@kit.edu)

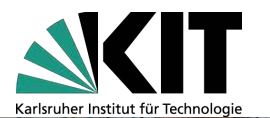

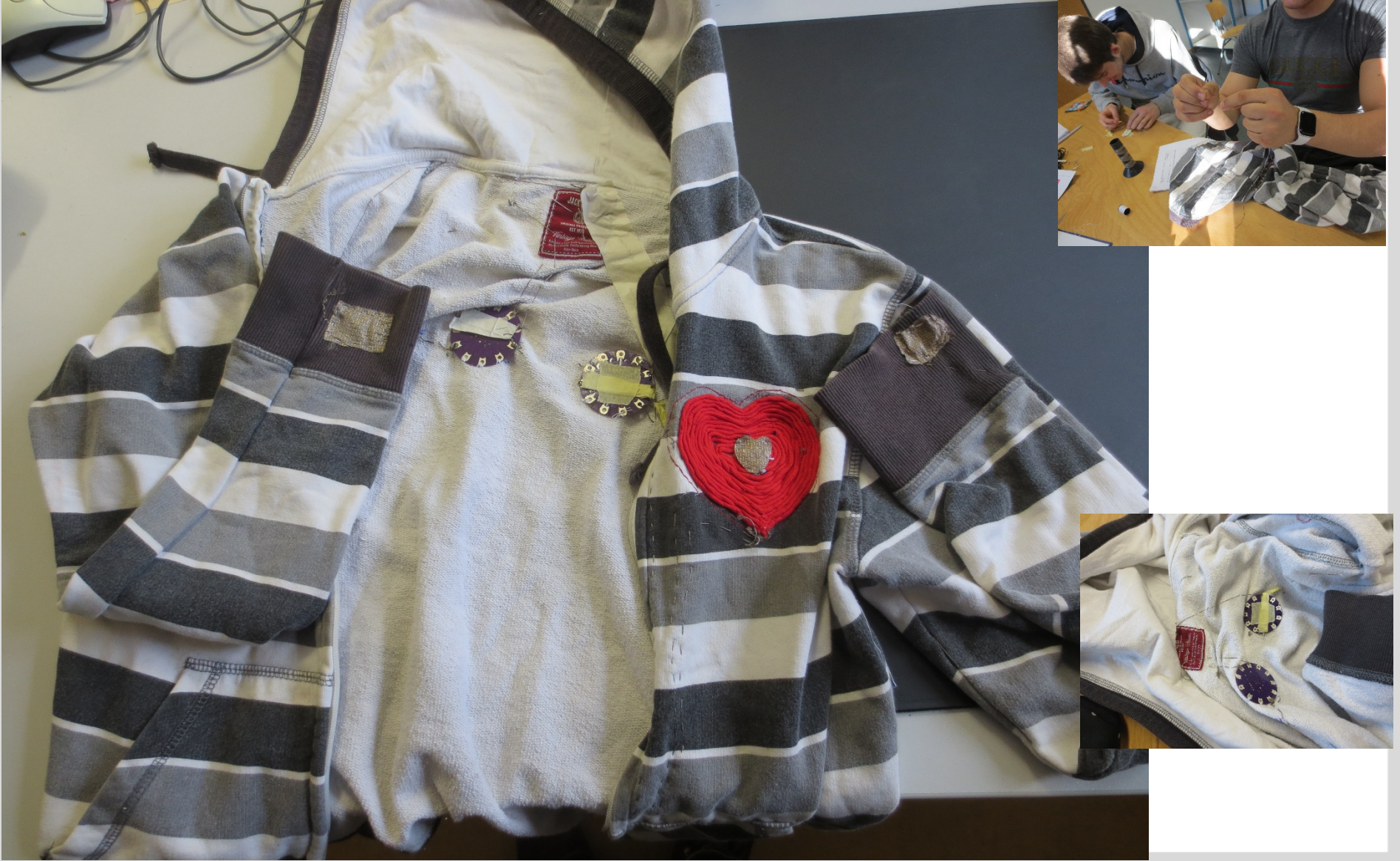

KIT – The Research University in the Helmholtz Association Dr. Daniela Reimann

[Daniela.Reimann@kit.edu](mailto:Daniela.Reimann@kit.edu)

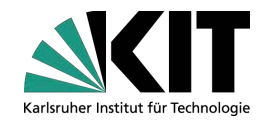

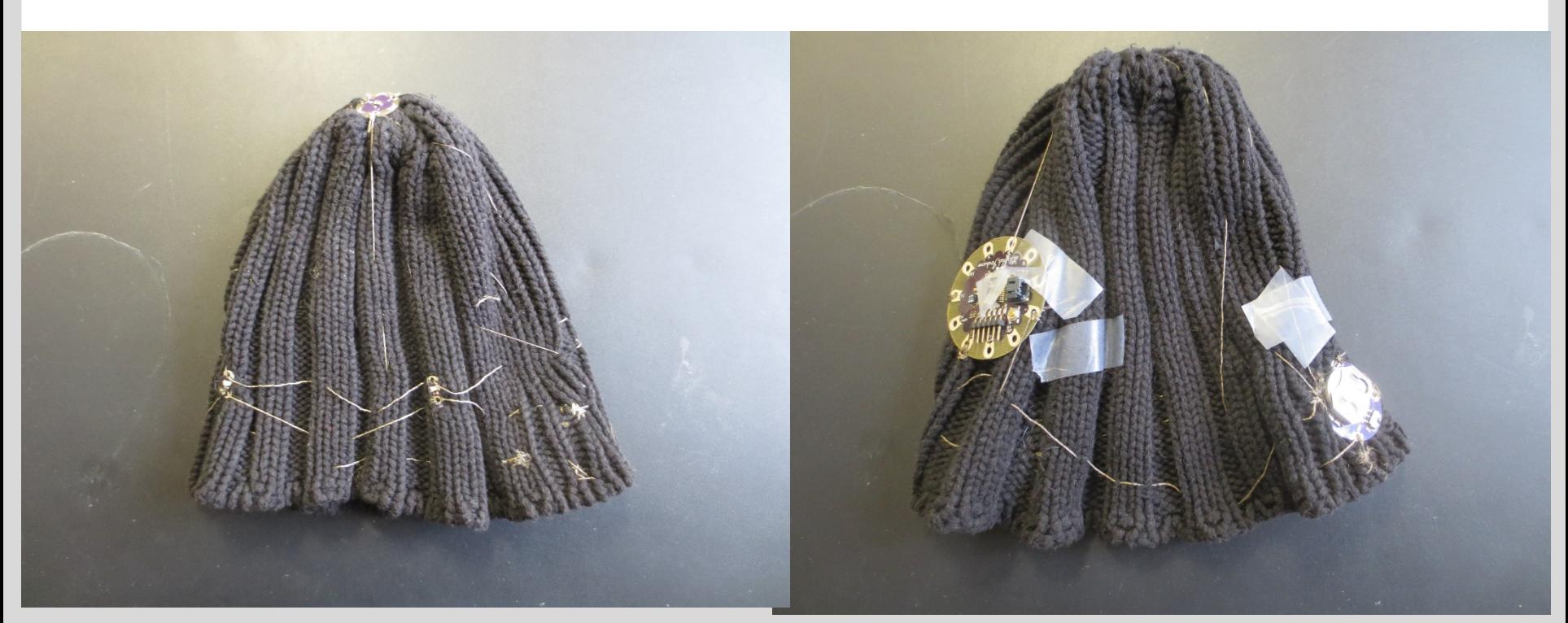

KIT – The Research University in the Helmholtz Association Dr. Daniela Reimann

[Daniela.Reimann@kit.edu](mailto:Daniela.Reimann@kit.edu)

#### **Final block presentation of results**

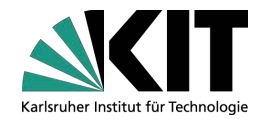

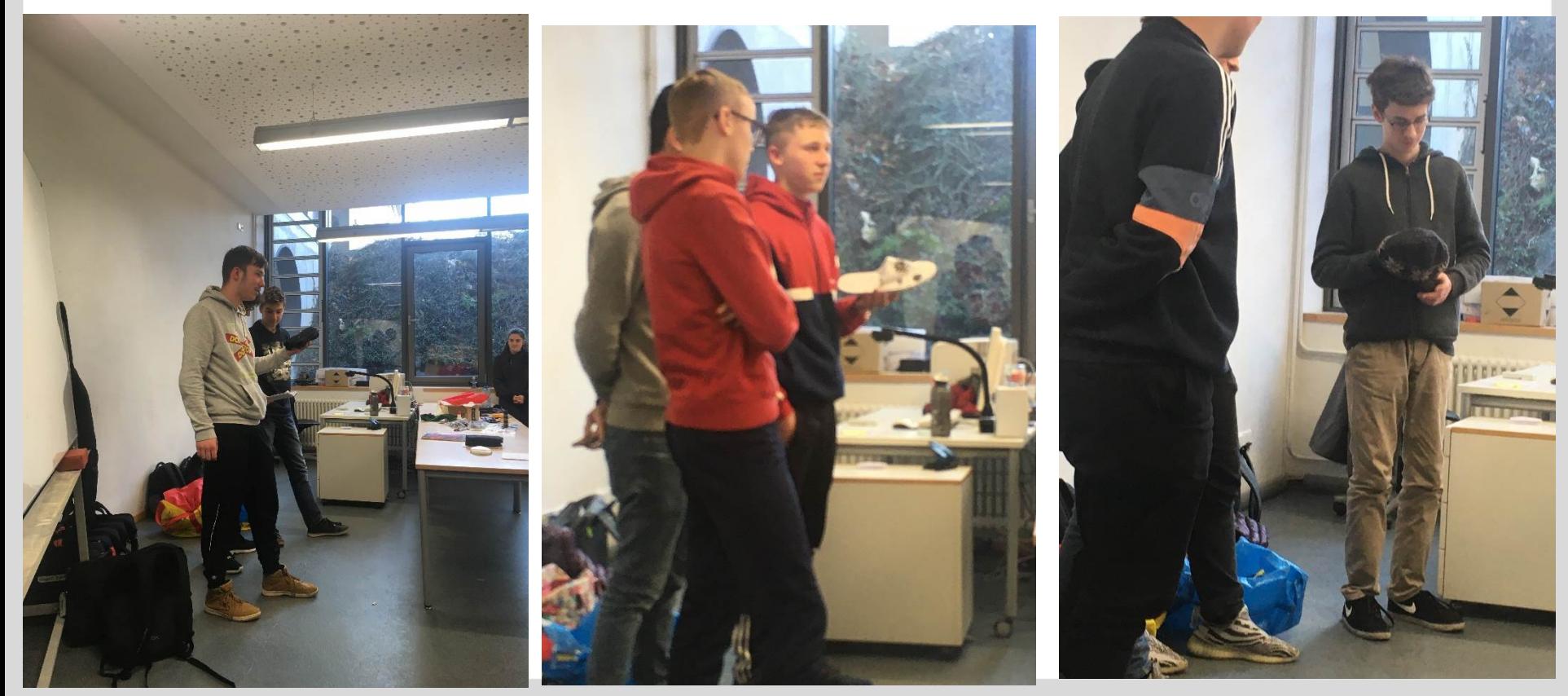

KIT – The Research University in the Helmholtz Association Dr. Daniela Reimann

[Daniela.Reimann@kit.edu](mailto:Daniela.Reimann@kit.edu)

#### **Evaluation**

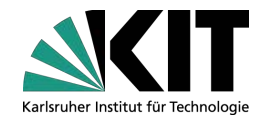

- Observation of pupils
- The university students were introduced to the topic of "how to observe single pupils of a working group"

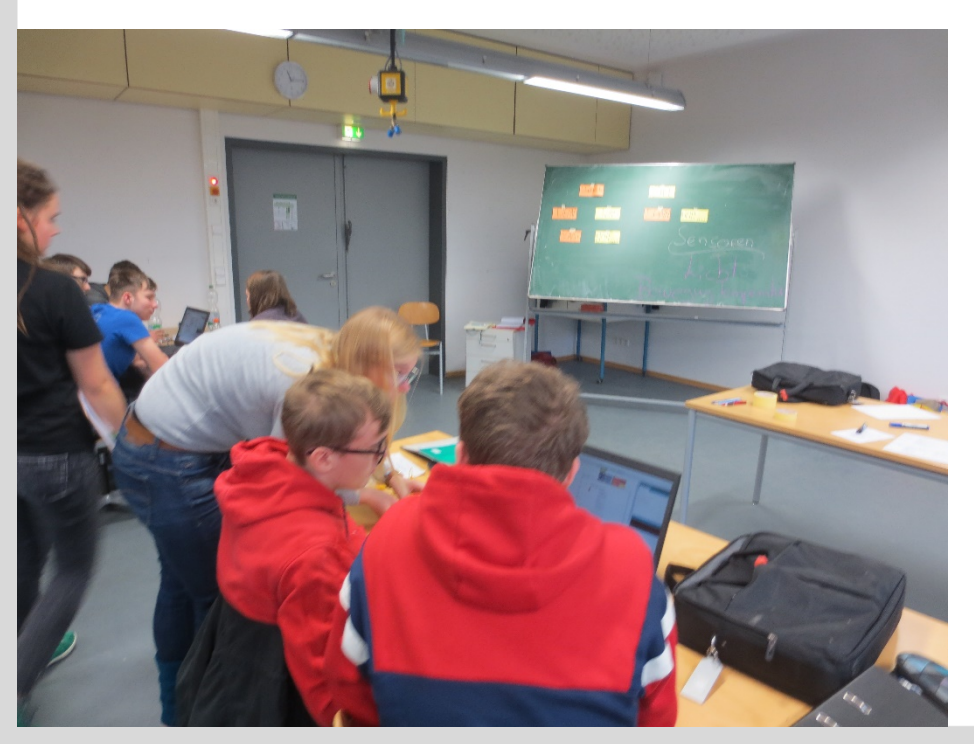

KIT – The Research University in the Helmholtz Association Dr. Daniela Reimann

[Daniela.Reimann@kit.edu](mailto:Daniela.Reimann@kit.edu)

#### **Observation sheet** (figure detail)

(validated in the BMBF-research project MediaArt@Edu project)

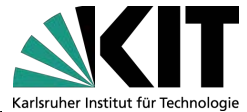

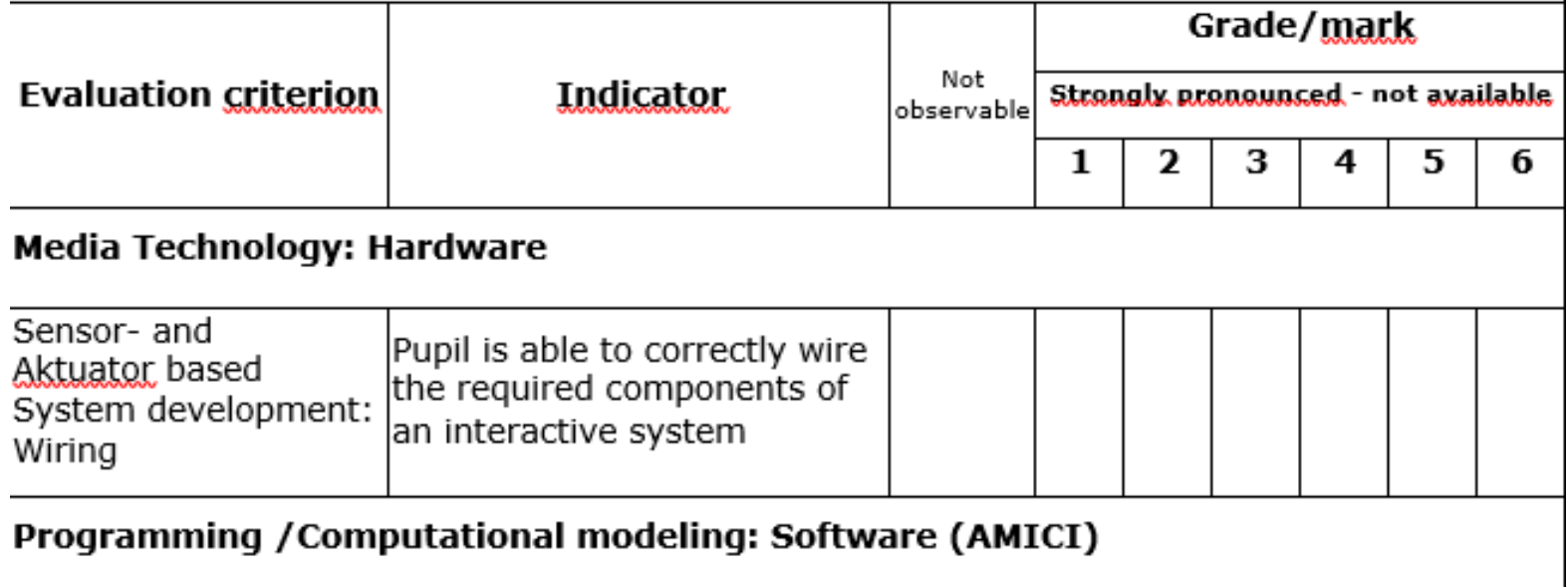

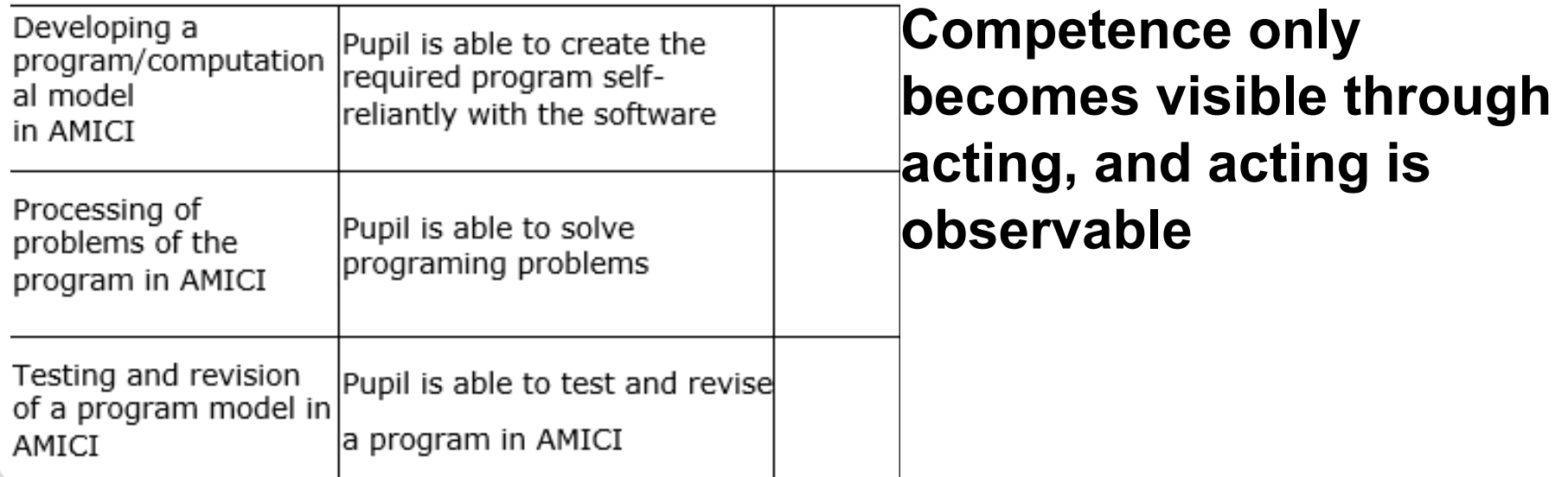

KIT – The Research University in the Helmholtz Association Dr. Daniela Reimann

#### **Interim results**

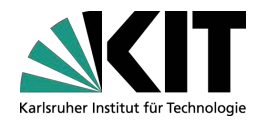

- High appreciation of student mentors
- All working groups developed a prototype concept and worked together on the realisation.
- For time reasons most prototypes could not be finalized by the pupils, since the quiz/test had to be done in the final session as well. Thos was also due to the KIT students missing experience in lesson planning
- The motivation was quite high in the beginning
- The introduction of the STEAM surveys and test (quiz) were very time consuming with a given number of 5 blocks altogehter to realize a prototype

#### **Change due to COVID 19 measures**

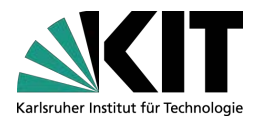

- **The multiplier event** was planned in collaboration with the CENTRE FOR SCHOOL QUALITY AND TEACHER TRAINING [ZSL], the Regional Office Karlsruhe of the government headquarters in Karlsruhe.
- It was published as an **official teacher training** with clearly defined learning goals, consisting of a presentation of theoretical concept of RoboSTAM's approach, computational thinking and challenge based learning as well as good practice results of the school project and a hands-on workshop.
- Due to the Corona-Developments, the multiplier event could not take place at KIT as planned to take place on **July 6 2020**.

#### **Multiplier event (planning for January 2021)**

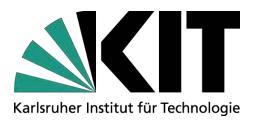

However, it was postponed and changed to take place **in collaboration with the Beo network for vocational orientation** of the city youth committee (Stadtjugendausschuss e.V. Karlsruhe, Gabi Matusik, head of BeoNetzwerk , Kronenplatz 1, 76133 Karlsruhe)

- It will take place in the week **18 -22 January -25 to 29 January.**
- Therefore 2 meetings with 10 participants of the Beo network and 2 different schools will be held, according to the Corona rules at KIT.

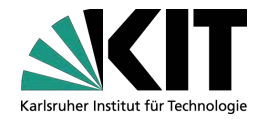

Thank you very much.

If you have any questions , please contact me at Daniela.Reimann@kit.edu